## • Portal for Client

- 1) link
- 2) user id & password

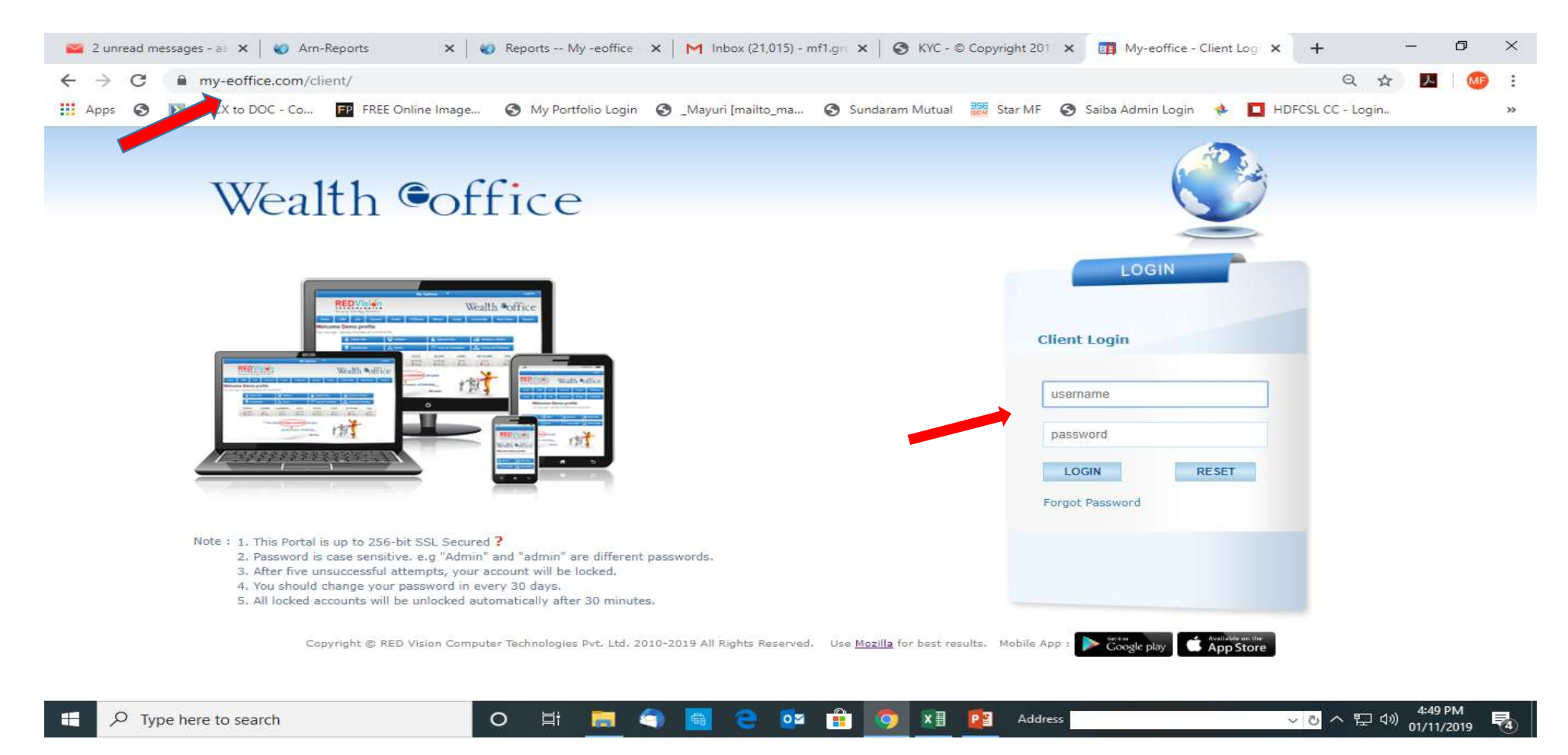

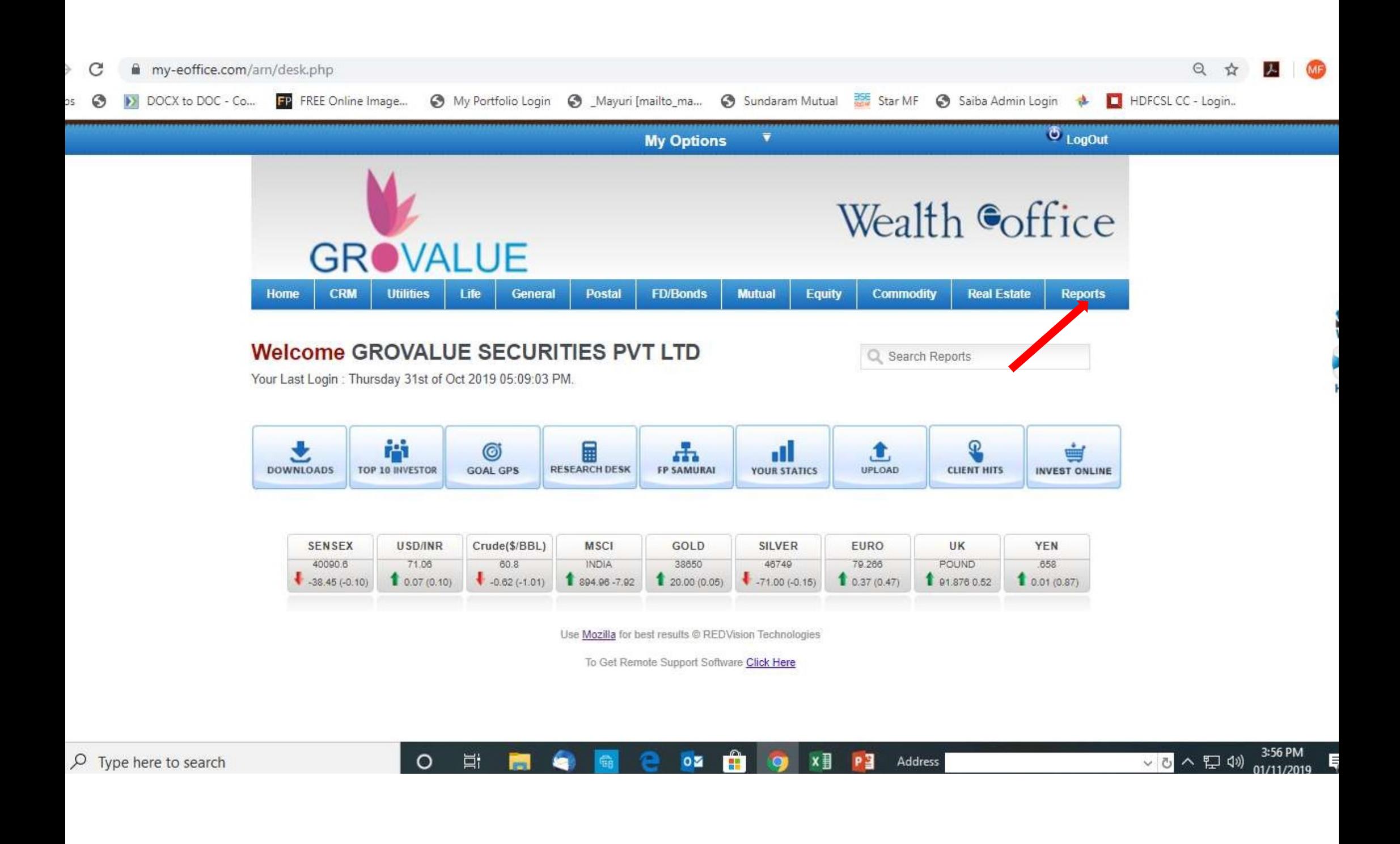

## • Select client enter client Name

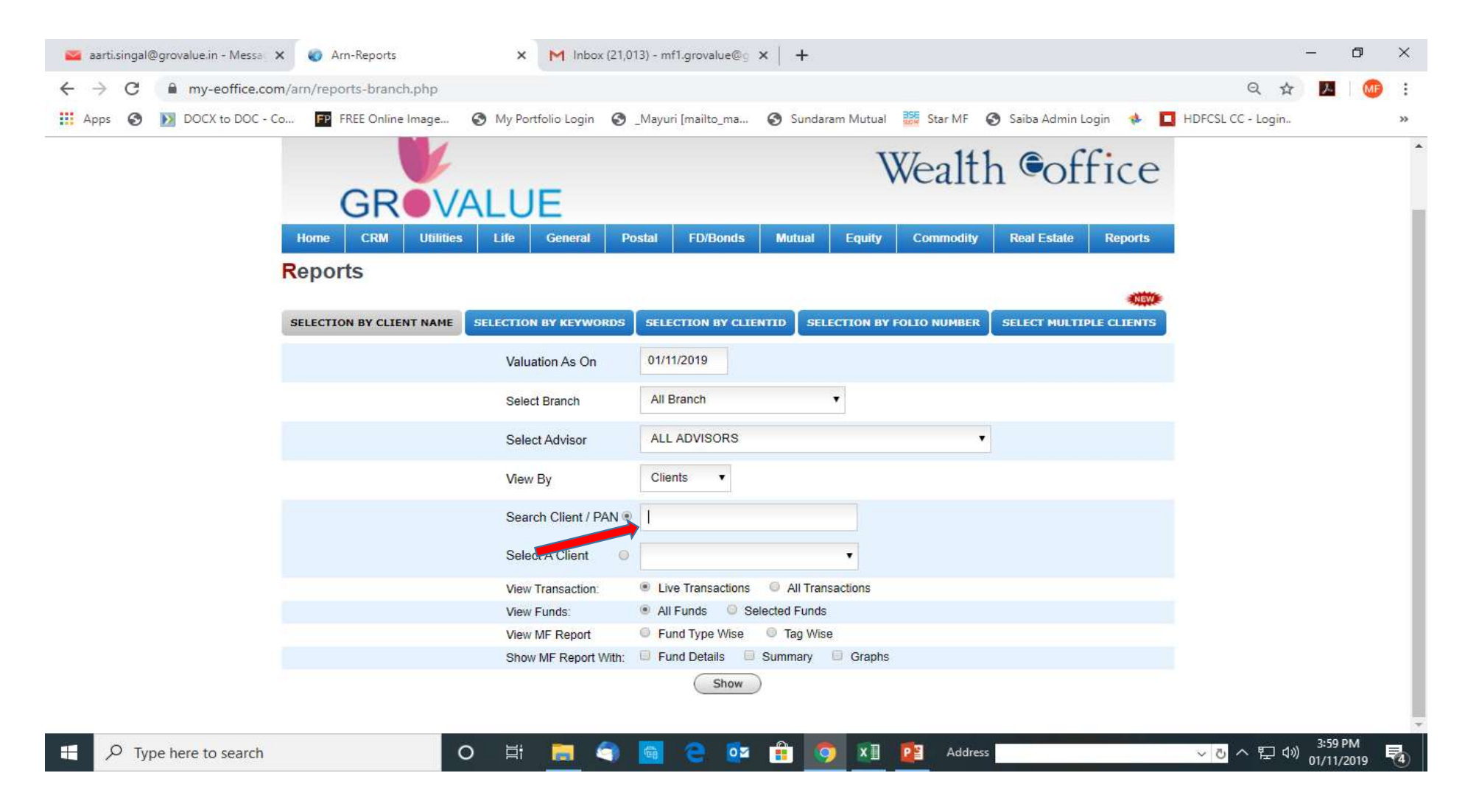

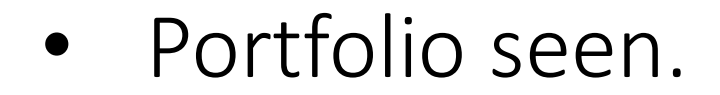

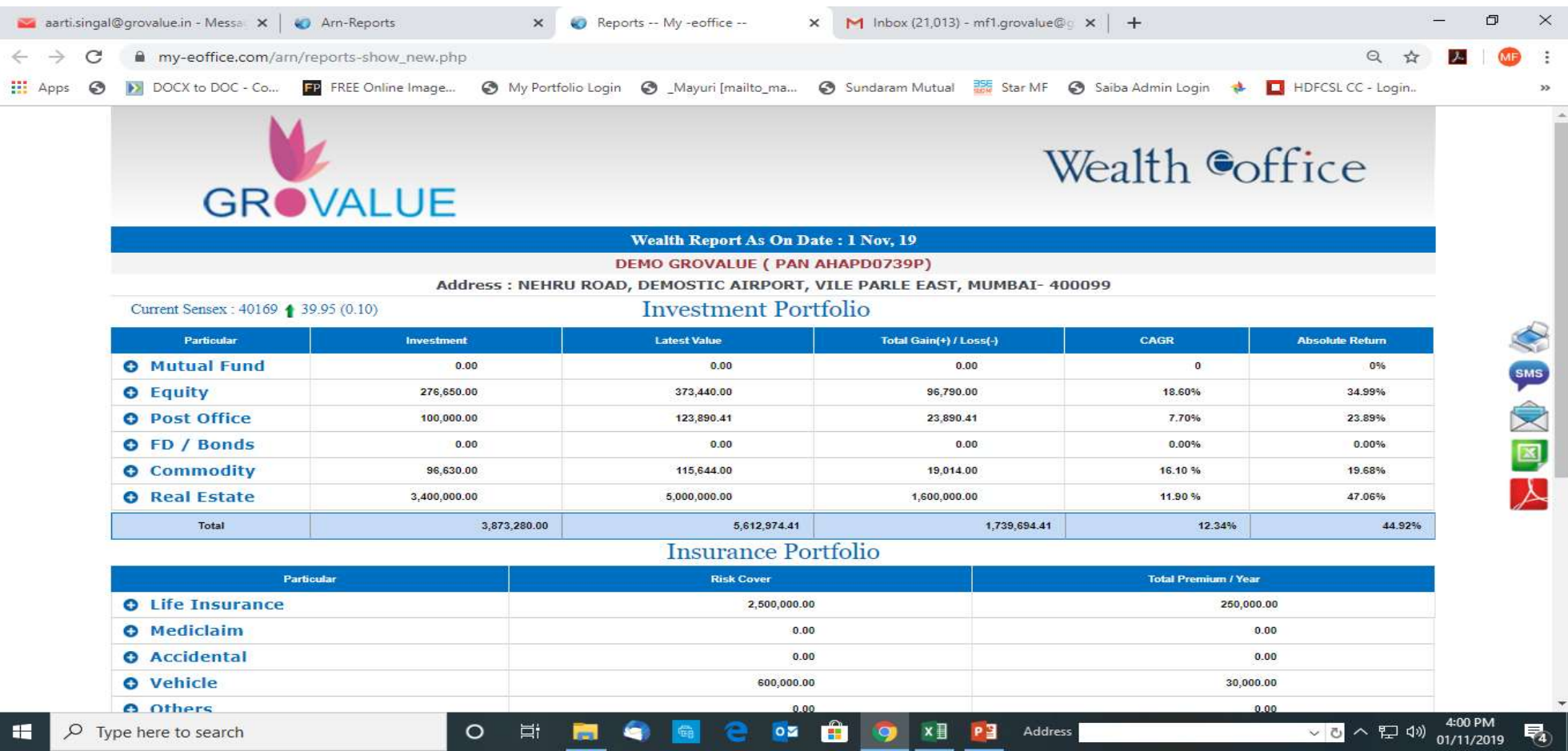